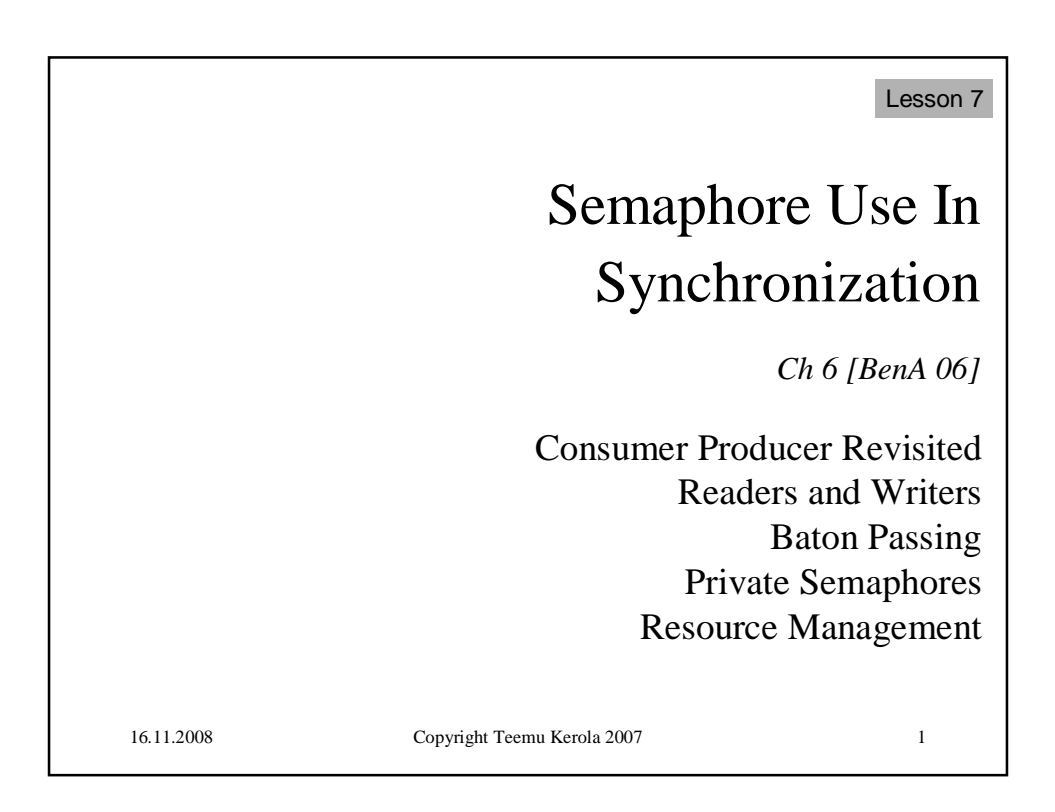

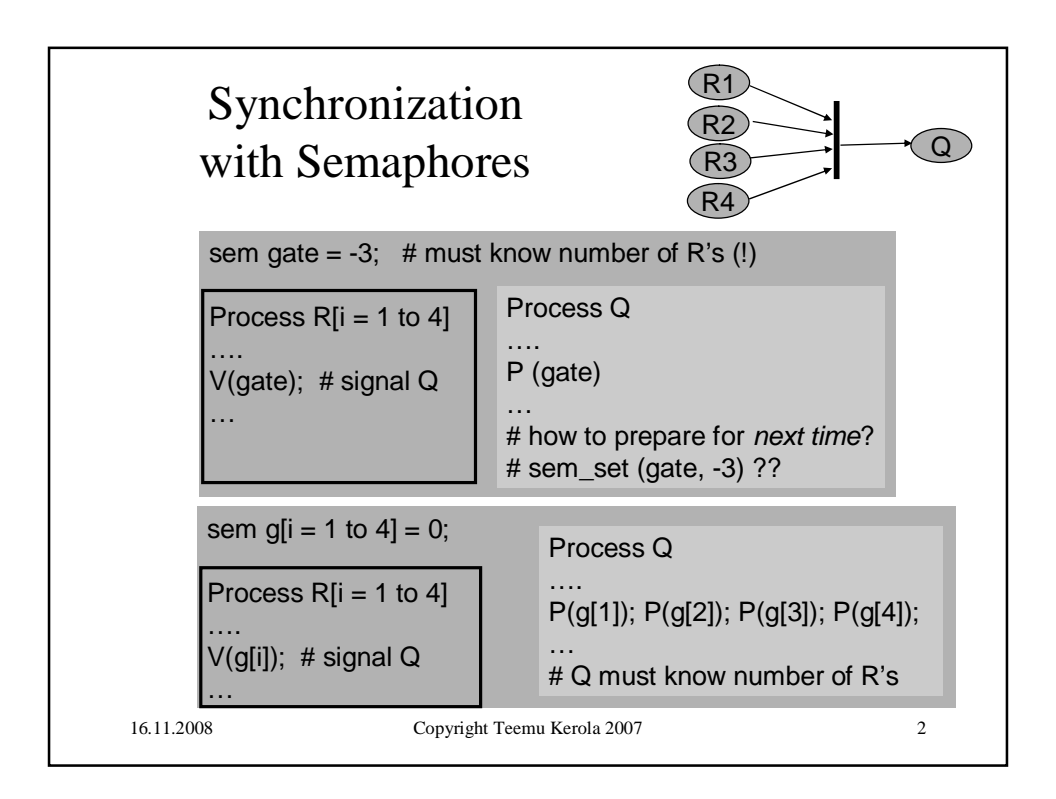

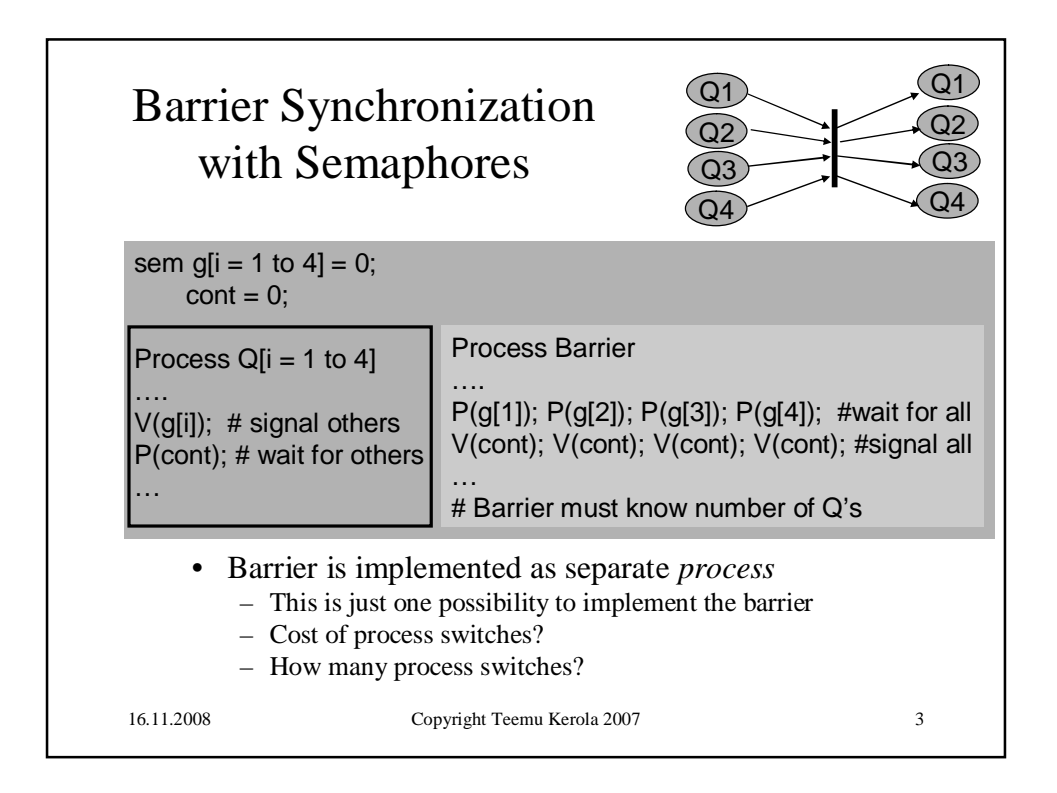

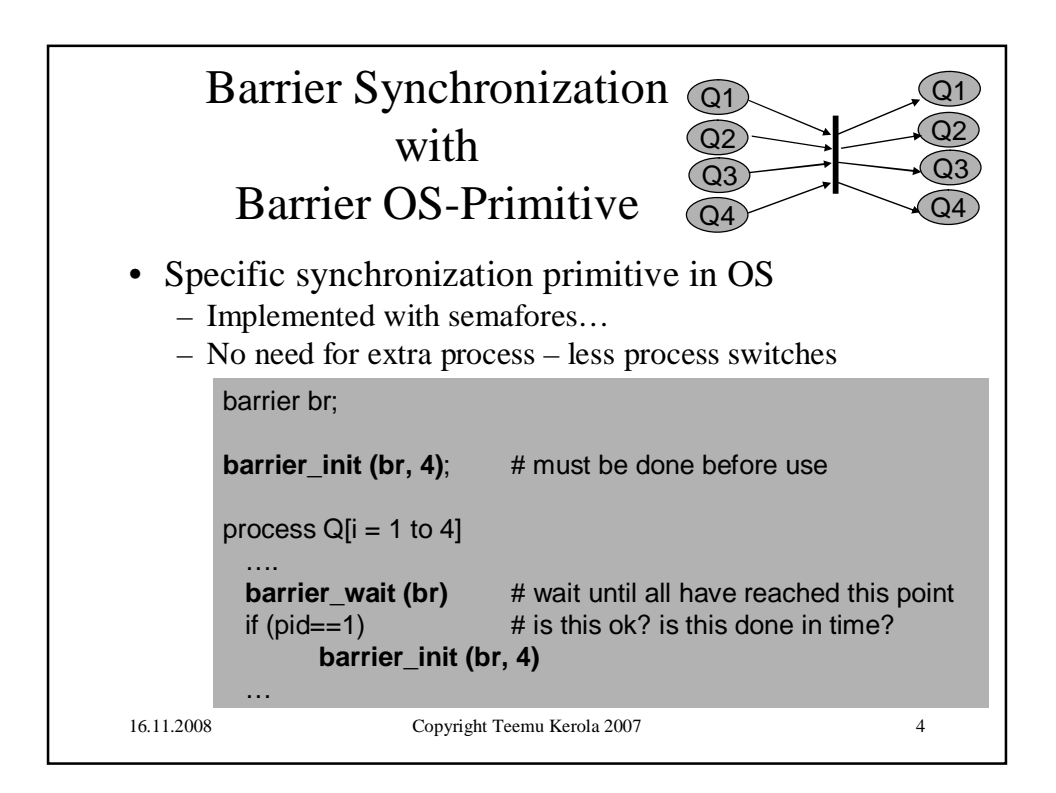

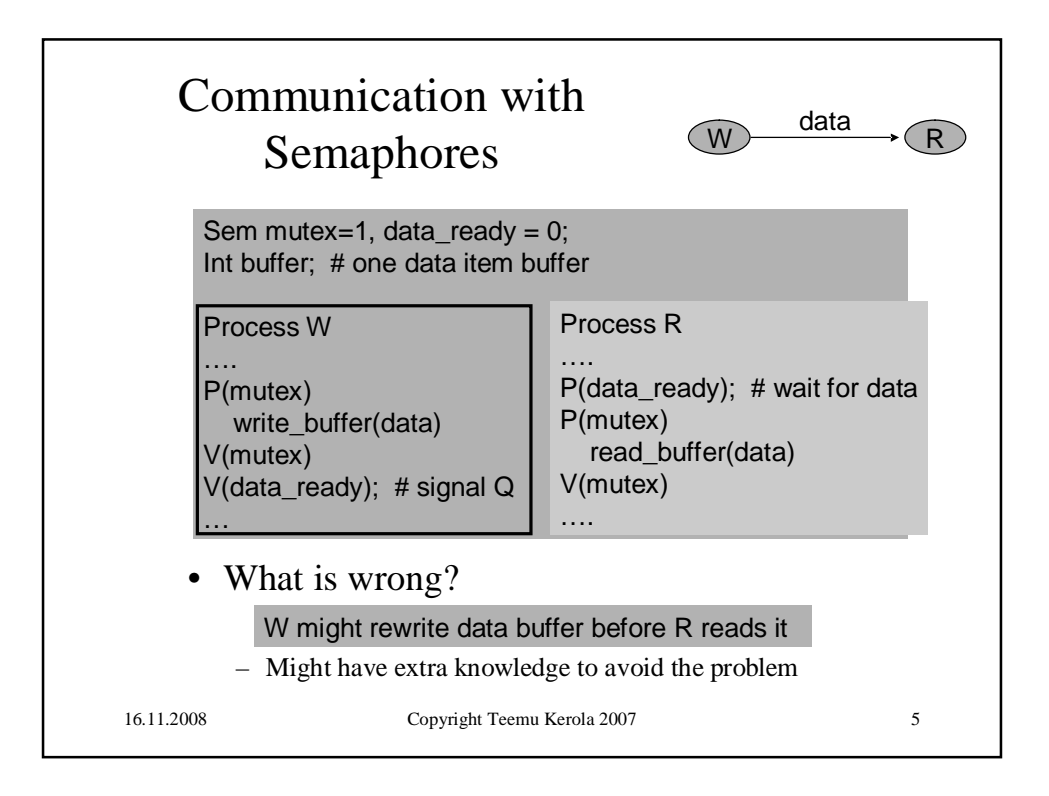

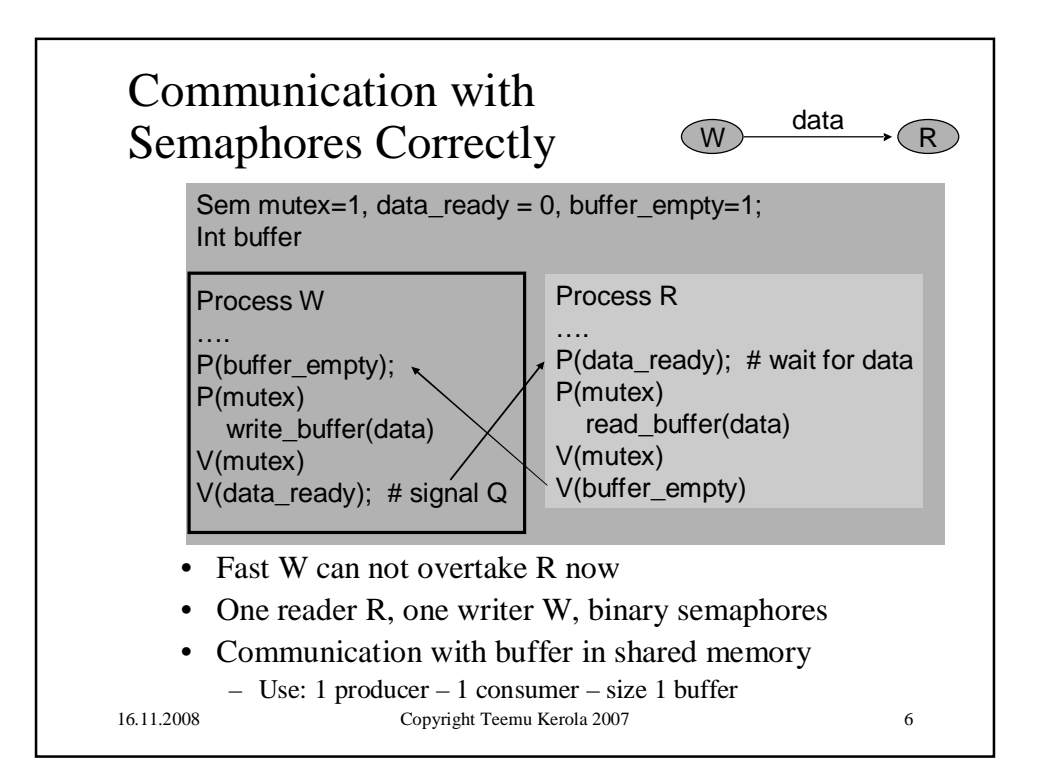

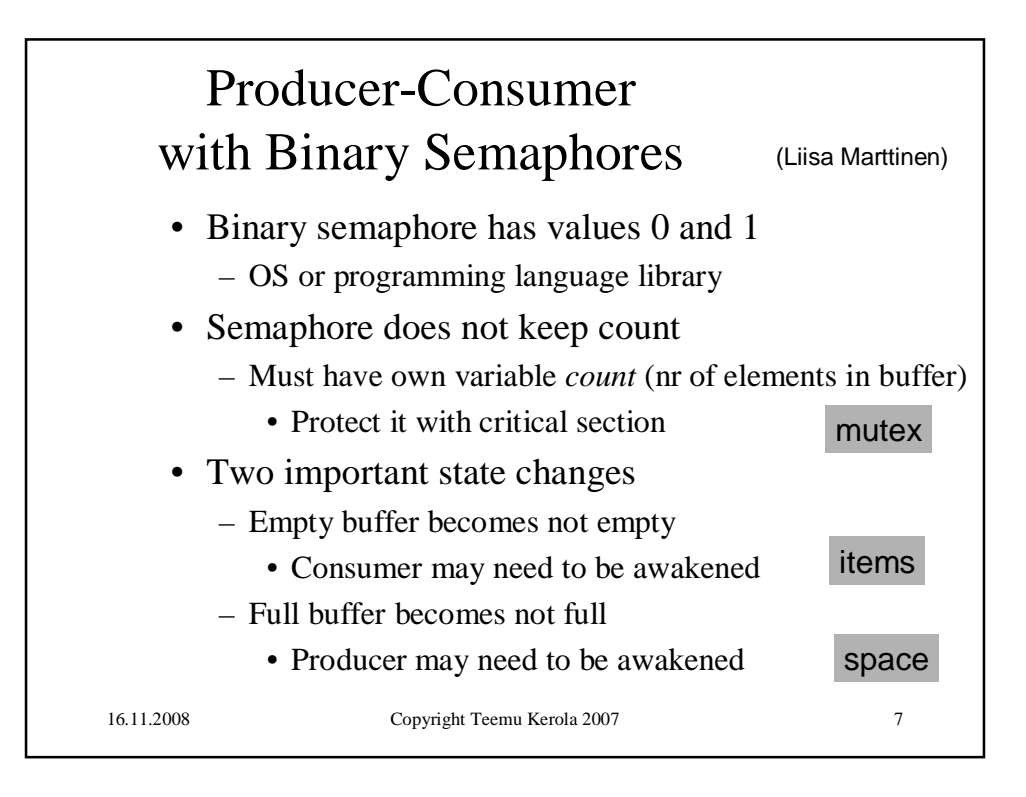

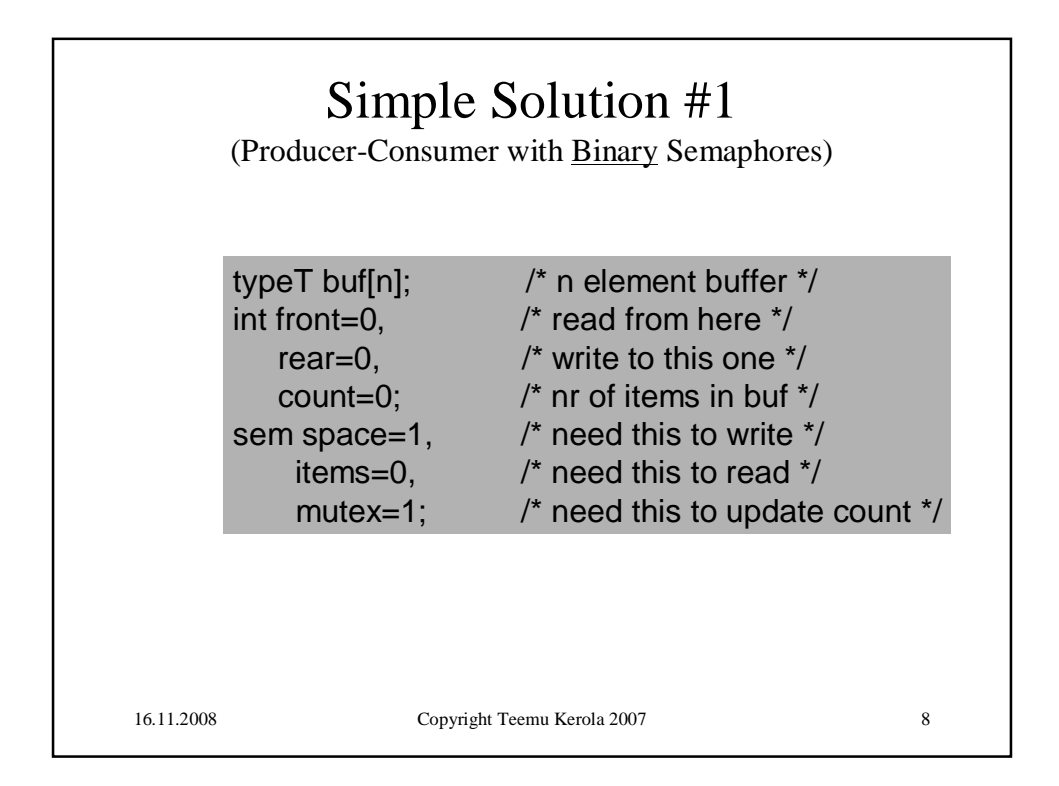

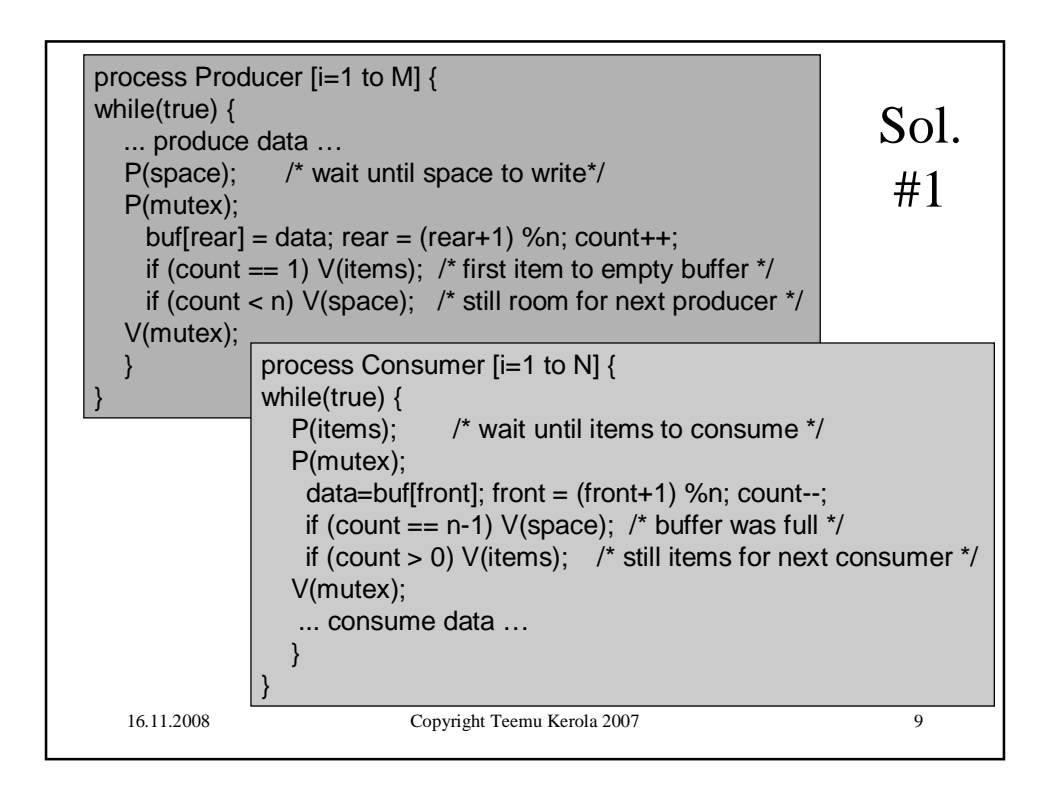

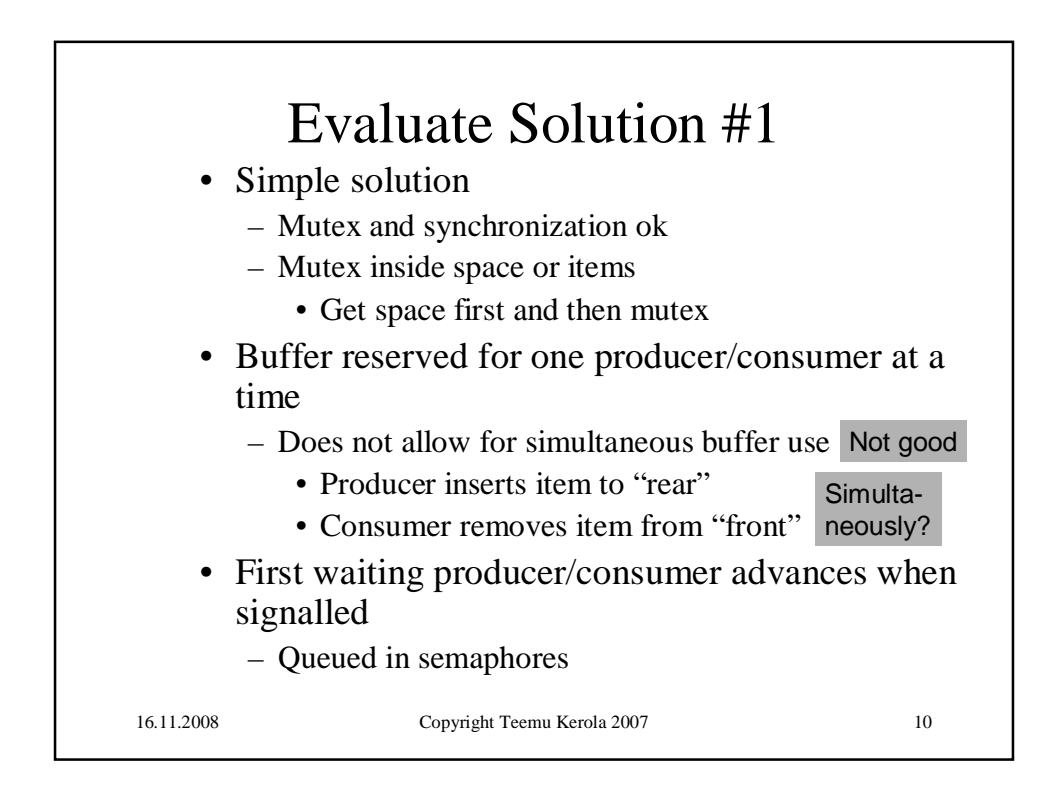

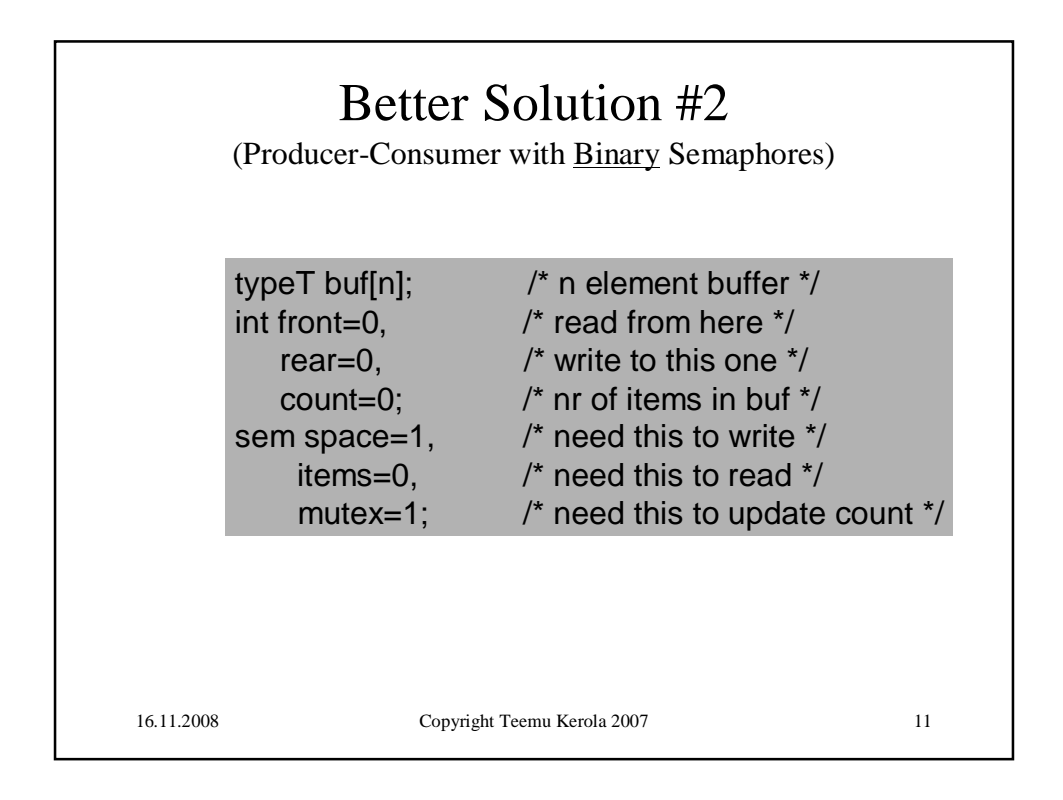

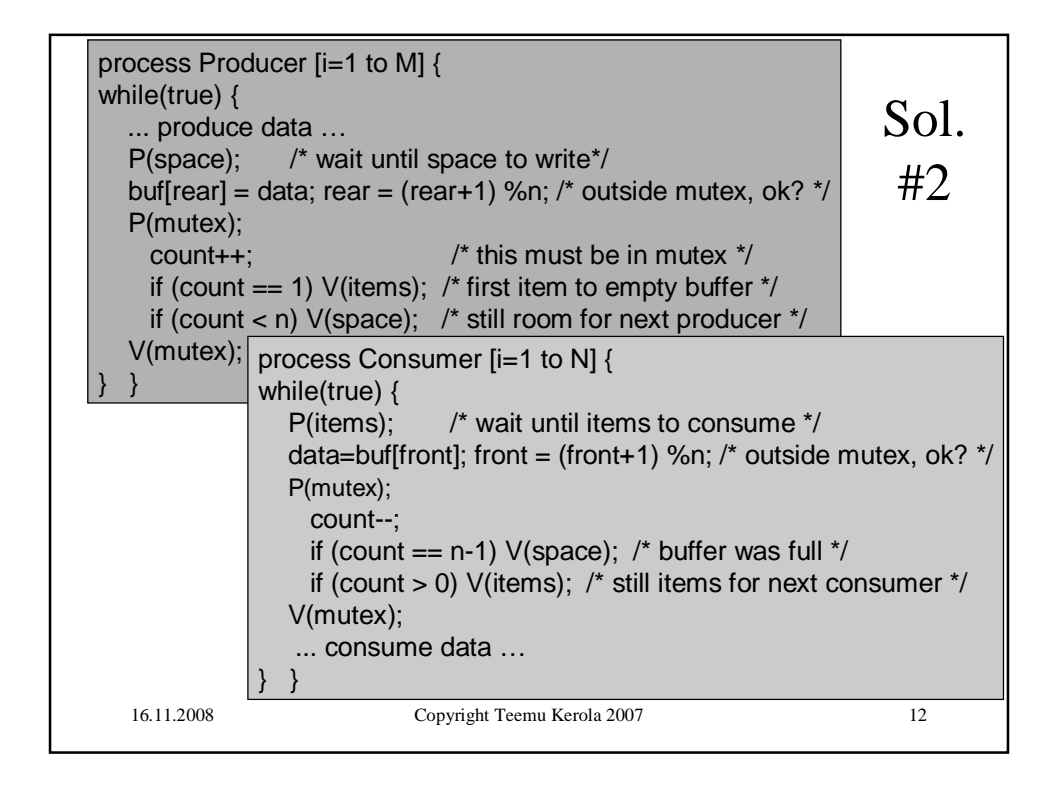

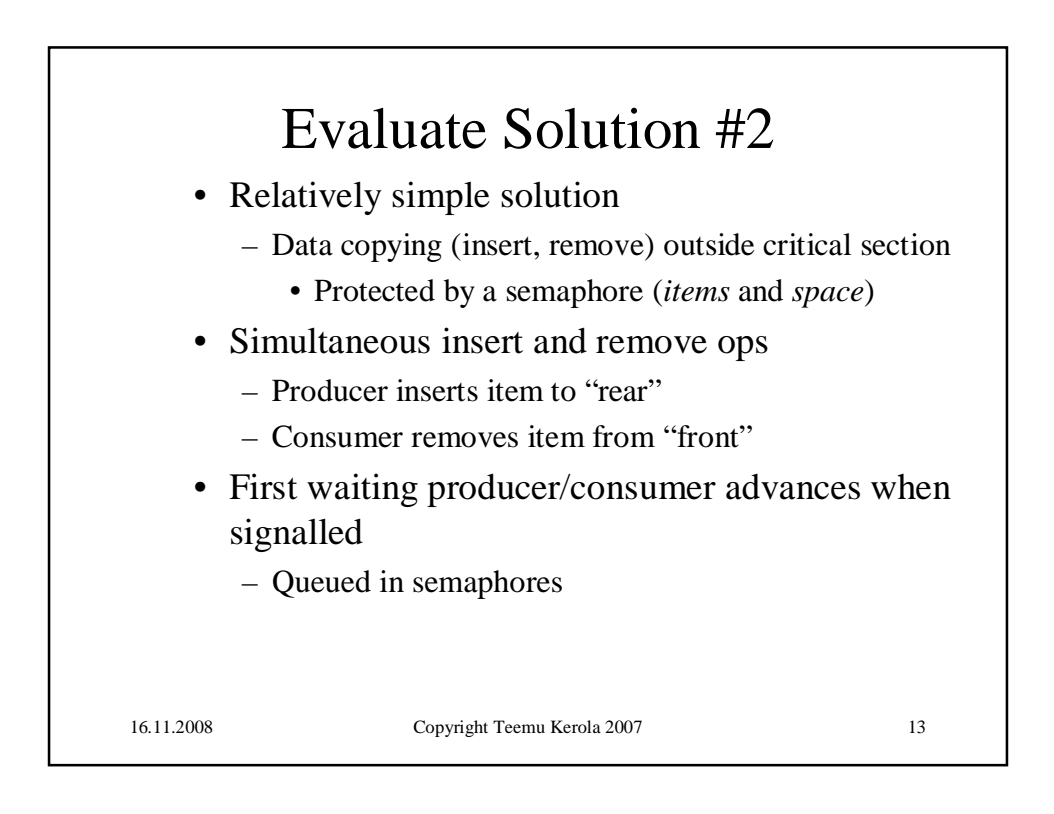

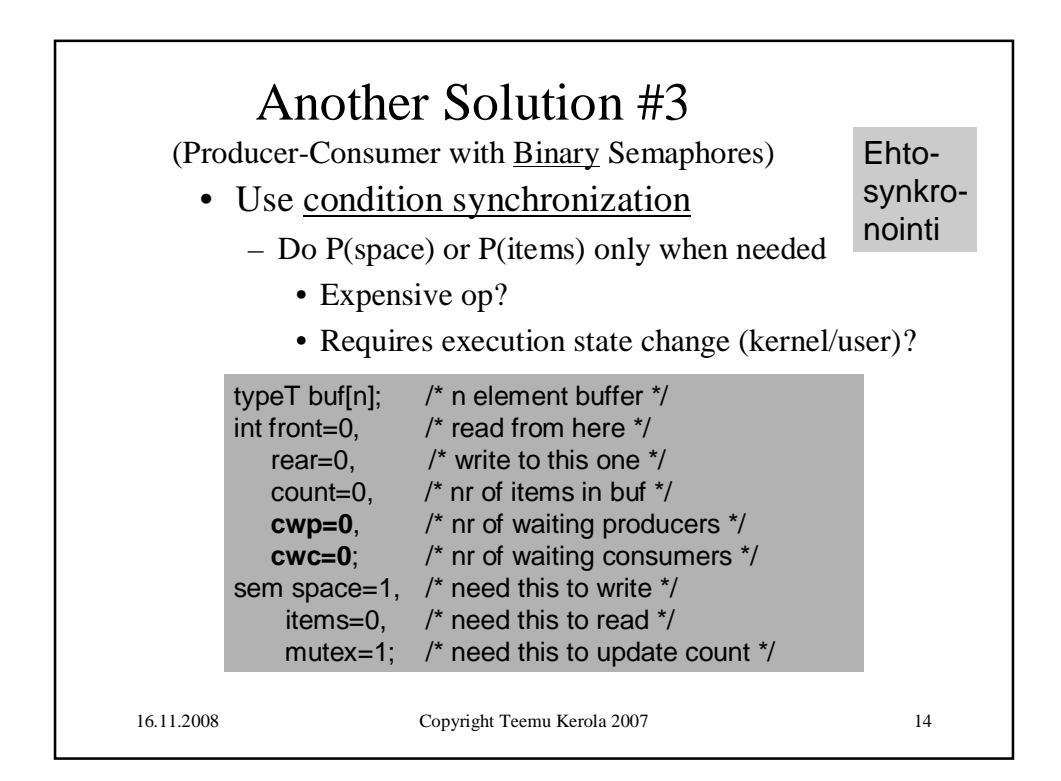

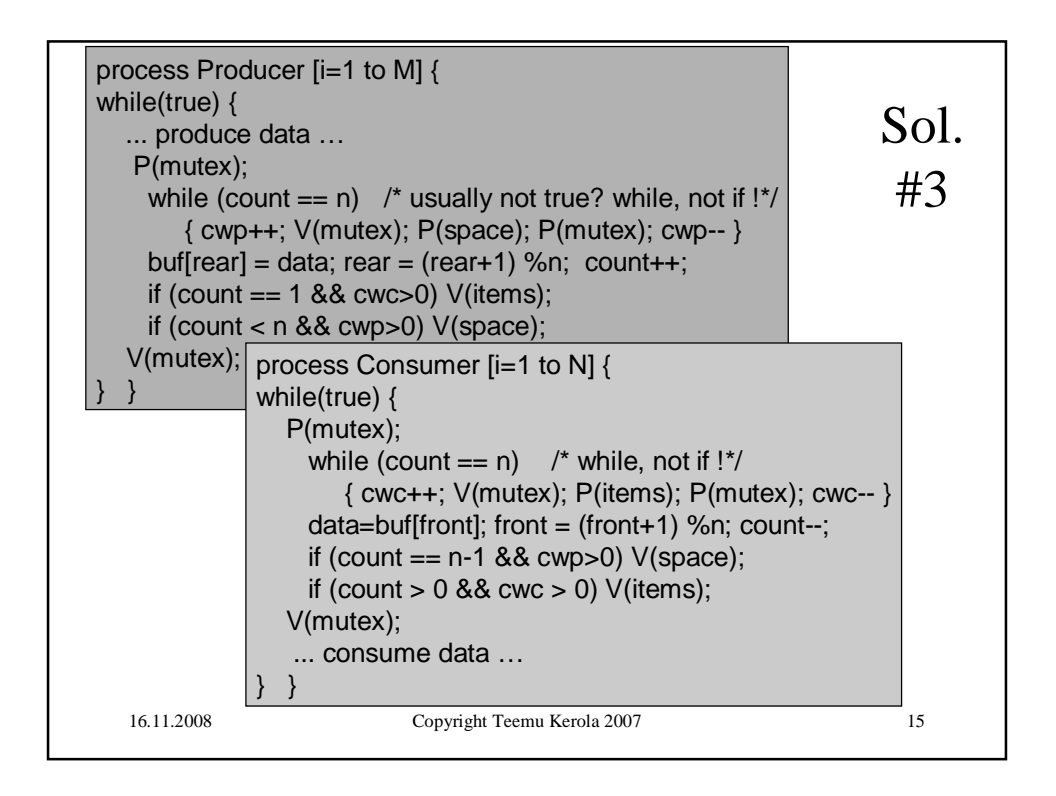

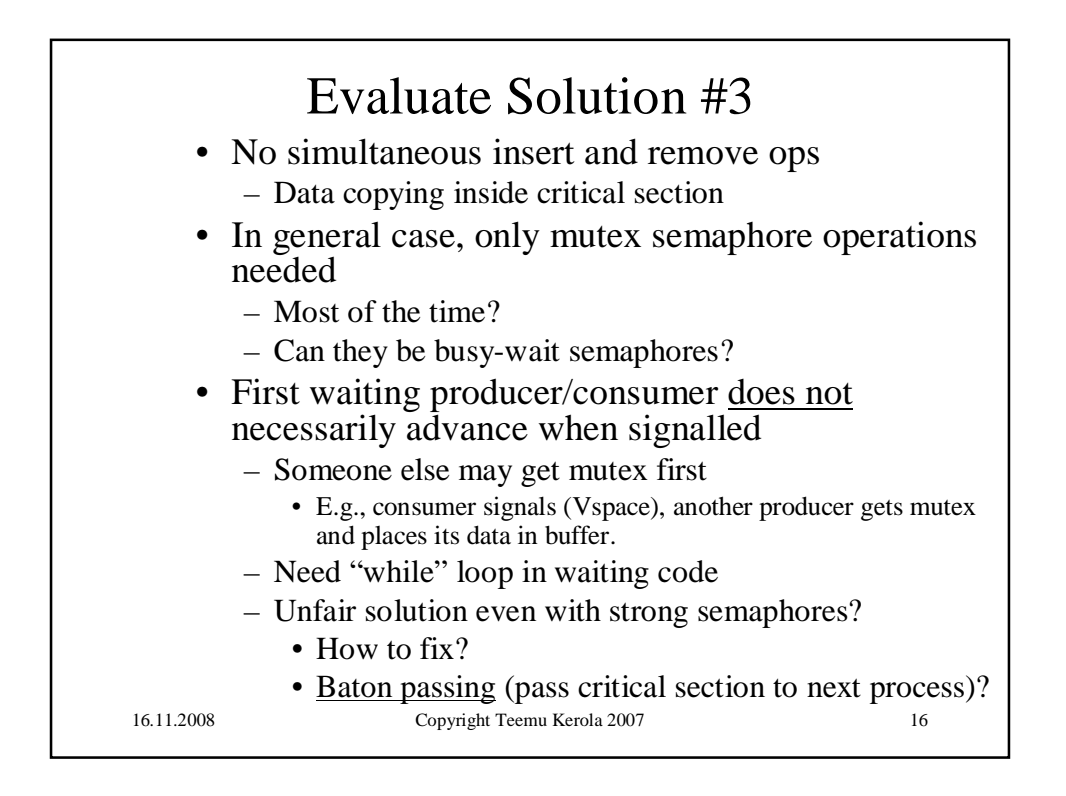

![](_page_8_Picture_100.jpeg)

![](_page_8_Picture_3.jpeg)

![](_page_9_Figure_2.jpeg)

![](_page_9_Figure_3.jpeg)

![](_page_10_Figure_2.jpeg)

![](_page_10_Figure_3.jpeg)

![](_page_11_Figure_2.jpeg)

![](_page_11_Picture_3.jpeg)

![](_page_12_Figure_2.jpeg)

![](_page_12_Figure_3.jpeg)

![](_page_13_Figure_2.jpeg)

![](_page_13_Figure_3.jpeg)

![](_page_14_Figure_2.jpeg)

![](_page_14_Figure_3.jpeg)

## Problems with Resource Management

- Need strong semaphores
- Strong semaphores are FIFO
	- What if  $1<sup>st</sup>$  in line want 6 units,  $2<sup>nd</sup>$  wants 3 units, and there are 4 units left?
	- What about priorities?
		- Each priority class has its own semaphore
		- Baton passing within each priority class?
	- How to release just some specific process?
		- Strong semaphore releases  $1<sup>st</sup>$  in line
		- Answer: private semaphores

16.11.2008 Copyright Teemu Kerola 2007 31

16.11.2008 Copyright Teemu Kerola 2007 32 Private Semaphore • Semaphore, to which only one process can ever make a P-operation – Initialized to 0, belongs to that process • Usually part of PCB (process control block) for the process – Can create own semaphore arrays for this purpose • Process makes demands, and then waits in private semaphore for turn • Most often just one process at a time – Usually P(mutex) does not lead to process switches • Usually still need to wait in private semaphore *P(mutex) set up resource demands V(mutex) P(me.PrivSem) P(mutex) locate next process Q to release V(Q.PrivSem) V(mutex) Process User Process Server*

![](_page_16_Figure_2.jpeg)

![](_page_16_Picture_156.jpeg)

![](_page_17_Figure_2.jpeg)

![](_page_17_Figure_3.jpeg)

![](_page_18_Figure_2.jpeg)